# **Server-Anmeldung**

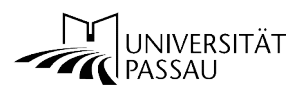

*- bitte an das ZIM Referat Server, Netz, Basisdienste senden -*

*Bitte verwenden Sie dieses Formular nur für die Freischaltung von Servern für Zugriffe von "außerhalb" des Universitätsnetzes (Internet) sowie Verbindungen über das VPN-Gateway des ZIM und lokale eduroam-Nutzung. Innerhalb des Universitätsnetzes (Intranet) bestehen standardmäßig keine Zugriffsbeschränkungen (ausgenommen VPN und eduroam). Zugriffsbeschränkungen im Universitätsnetz können jedoch bei Bedarf mit dem ZIM individuell vereinbart werden.*

## **A. Allgemeine Angaben**

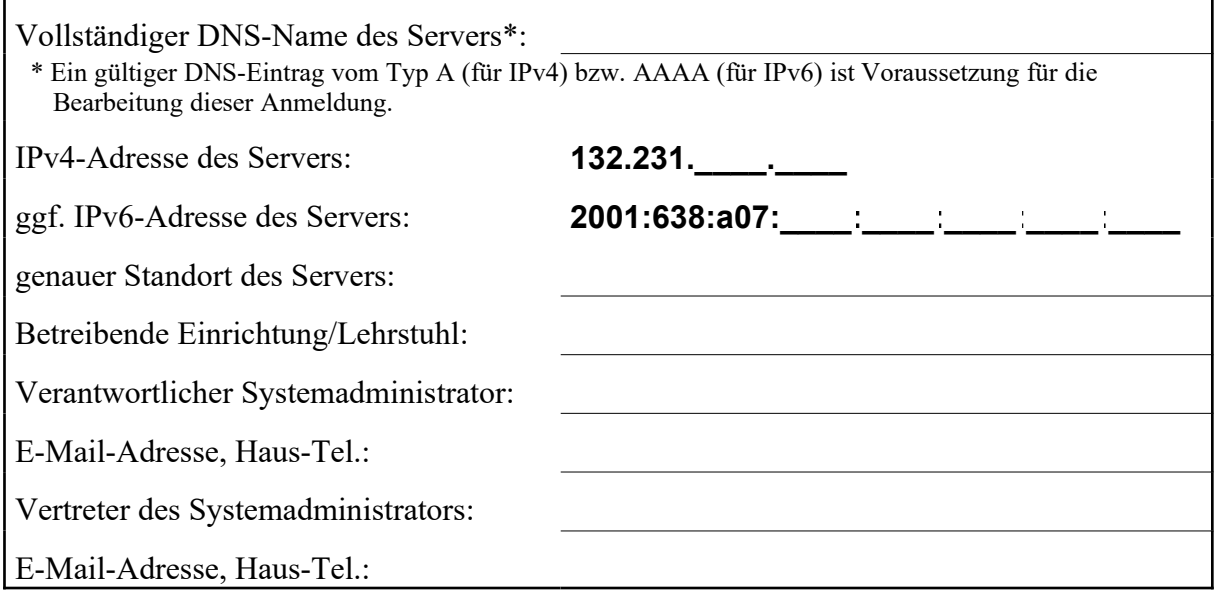

### **B. Dienste, auf die weltweiter Zugriff möglich sein soll**

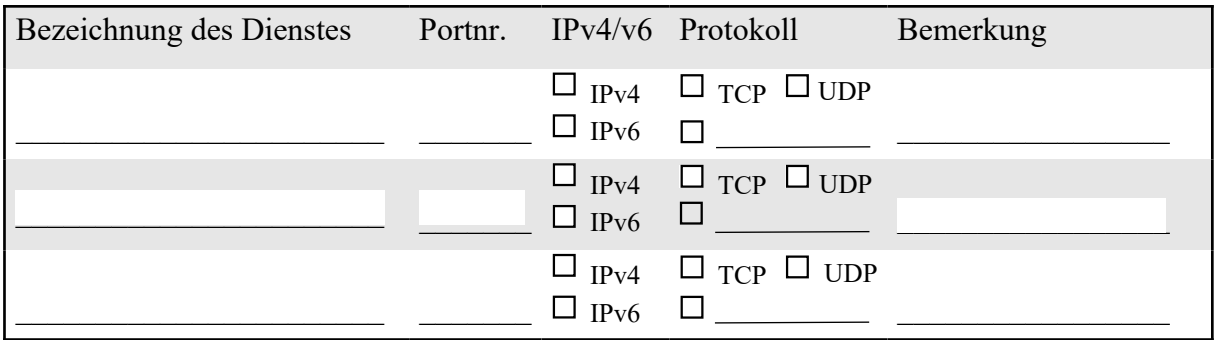

\_\_\_\_\_\_\_\_\_\_\_ Ich wünsche, dass diese Freischaltungen - soweit möglich - auch für VPN/eduroam/Hörsaal (siehe C. - alle Nutzerklassen) übernommen werden.

### **C. Dienste, auf die Zugriff über VPN/eduroam-Verbindungen möglich sein soll**

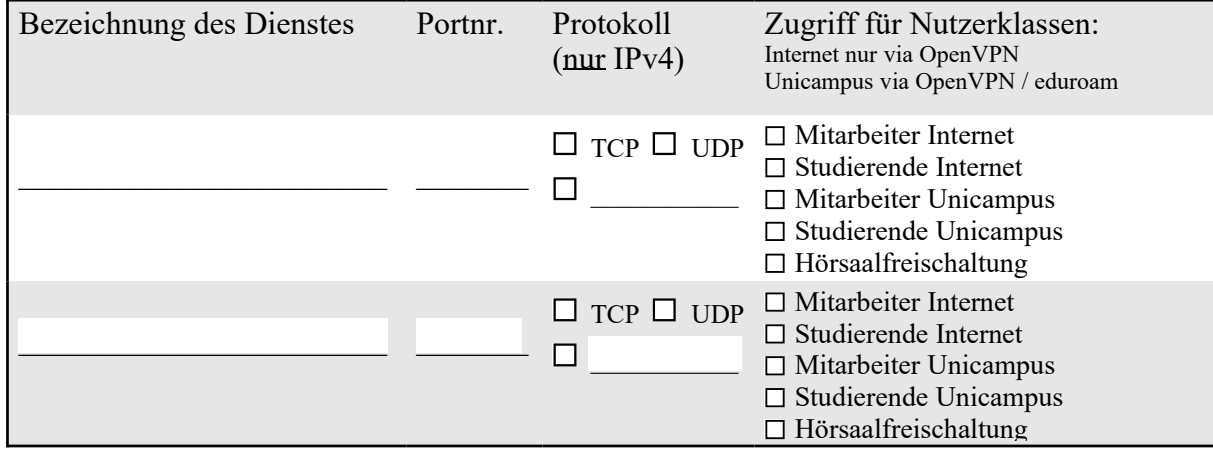

**D. Dienste, auf die nur von bestimmten IP-Adressen (außerhalb des Universitätsnetzes) aus zugegriffen werden soll**

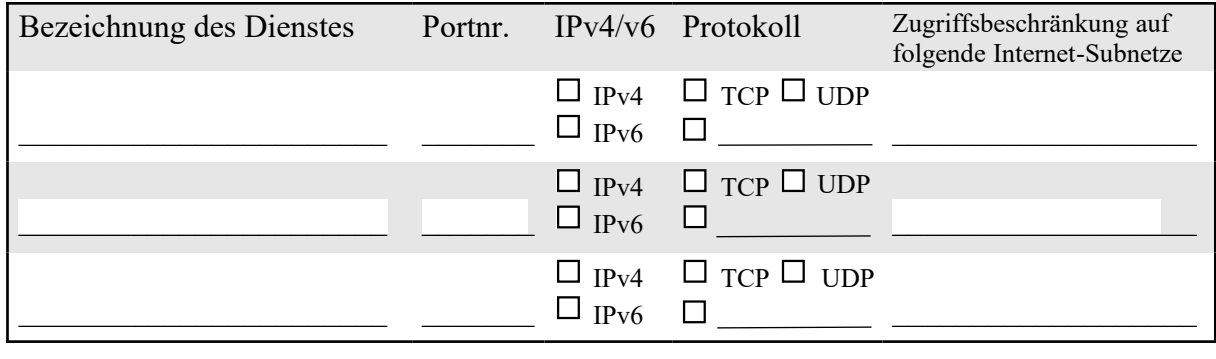

#### **E. Wirkung dieser Anmeldung**

Die hier spezifizierten Zugriffsfreischaltungen bzw. -beschränkungen ergänzen die bereits bestehenden. Die Anmeldung für diesen Server wird frühestens wirksam ab Eingang beim ZIM. Sie gilt so lange, bis ein neuer Antrag gestellt wird.

} Datum: \_\_\_\_\_\_\_\_\_\_\_\_\_\_\_

} Unterschrift und Stempel der Einrichtung / des Lehrstuhls: \_\_\_\_\_\_\_\_\_\_\_\_\_\_\_\_\_\_\_\_\_\_\_\_\_\_\_\_\_\_\_\_\_\_\_\_\_\_\_\_\_\_

*Bei Rückfragen kontaktieren Sie bitte*

*Waseem Mandarawi, Haus-Tel. 3026, E-Mail waseem.mandarawi@uni-passau.de oder Thomas Eiler, Haus-Tel. 1815, E-Mail thomas.eiler@uni-passau.de*

ZIM-interne Vermerke: